## TurboRez Toolset routines and their functions

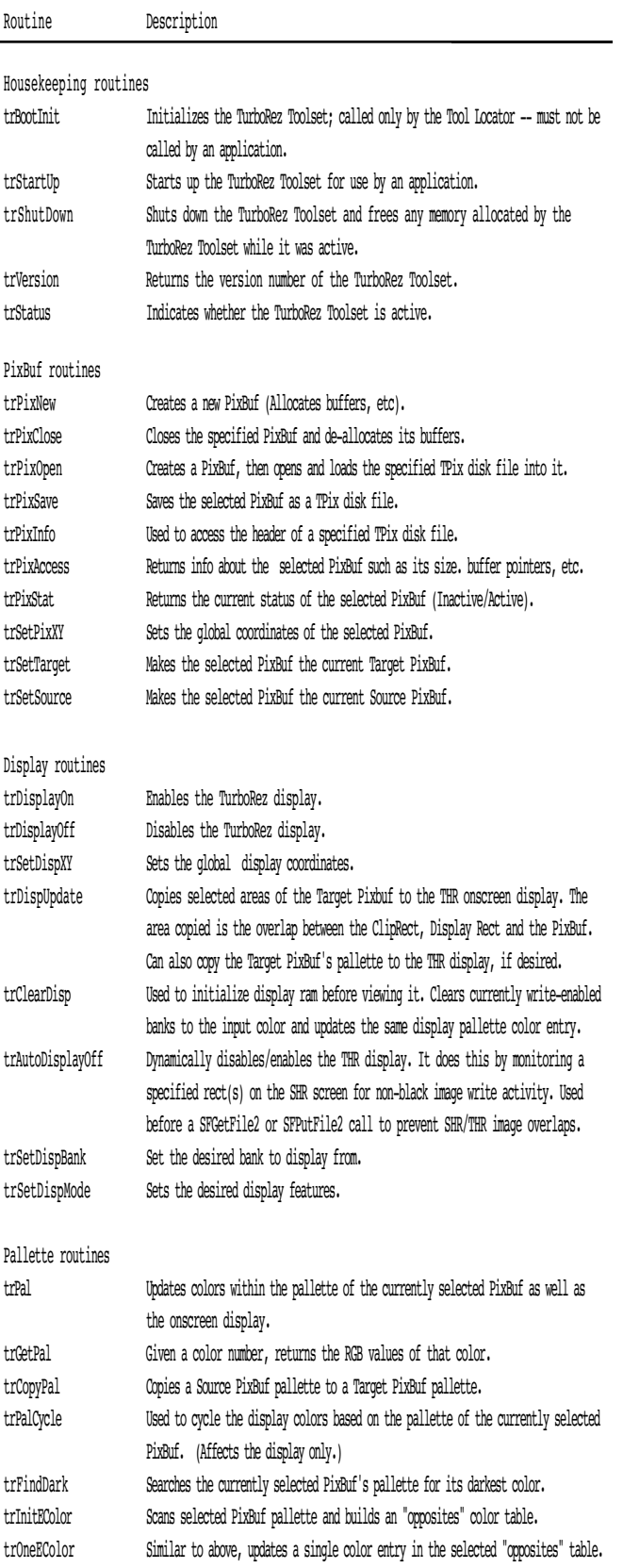

## TurboRez Toolset routines and their functions

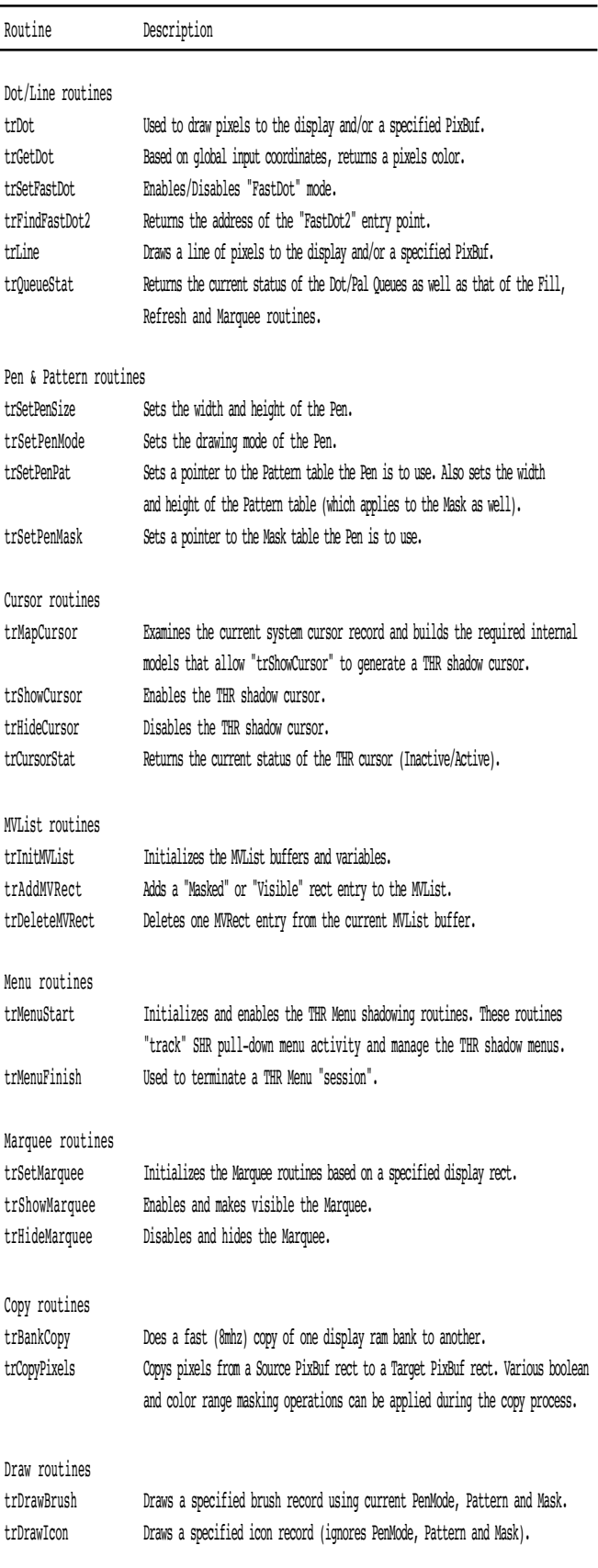

## TurboRez Toolset routines and their functions

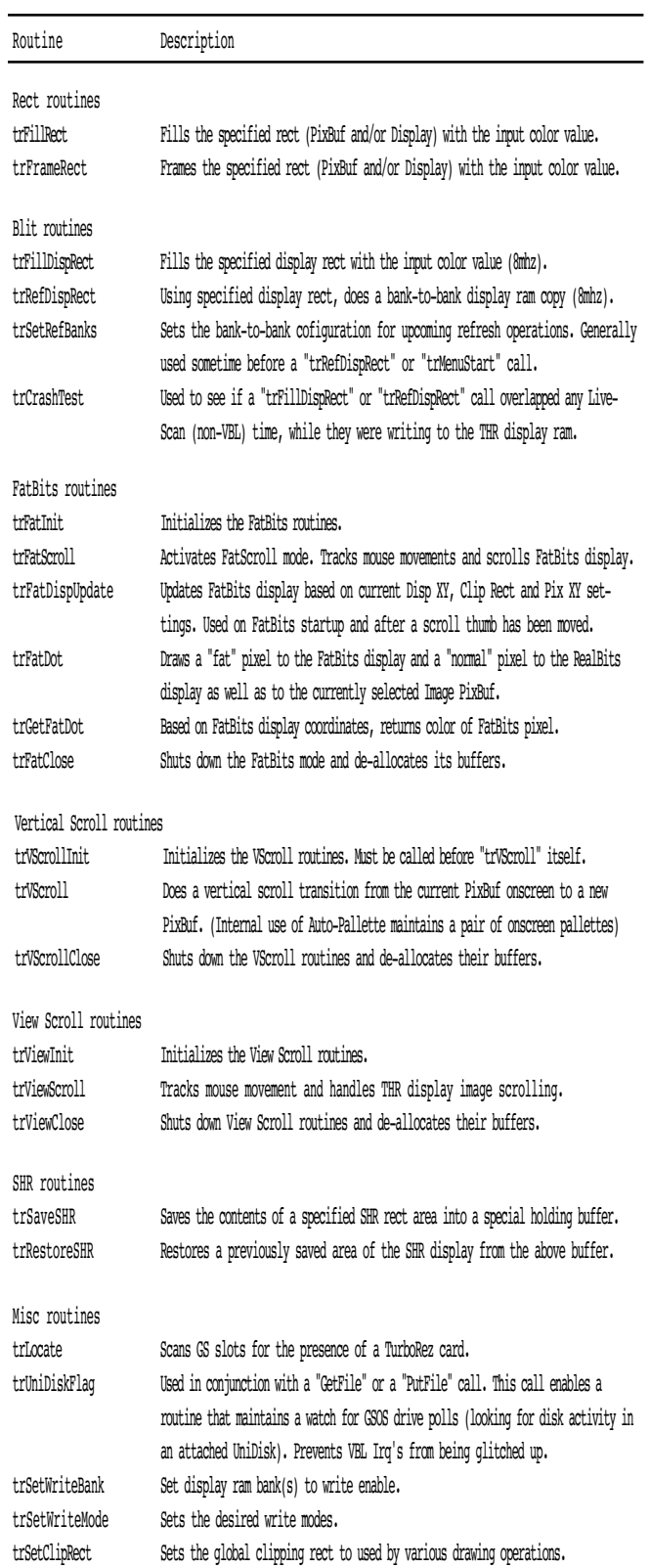